МИНОБРНАУКИ РОССИИ Глазовский инженерно-экономический институт (филиал) федерального государственного бюджетного образовательного учреждения высшего образования «Ижевский государственный технический университет имени М.Т.Калашникова»

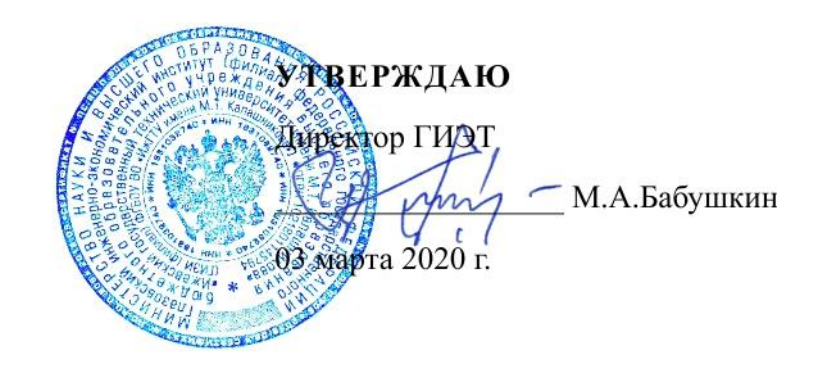

# **ФОНД ОЦЕНОЧНЫХ СРЕДСТВ**

## **по дисциплине**

# **УП.01 «Учебная практика»**

**09.02.07 Информационные системы и программирование**

Глазов 2020

Фонд оценочных средств разработан на основе Федерального государственного образовательного стандарта по специальности среднего профессионального образования 09.02.07 "Информационные системы и программирование", утвержденного приказом Министерства образования и науки Российской Федерации 09 декабря 2016 г. № 1547.

**Организация разработчик:** ГИЭИ (филиал) ФГБОУ ВО «ИжГТУ имени М.Т. Калашникова»

**Разработчик:** Савельева Татьяна Александровна

**Утверждено:** кафедрой «Машиностроения и информационных технологий» Протокол № 4 от 30 января 2020 г. Заведующий кафедрой  $\Box$  Беляев В.В.

> Председатель учебно-методической комиссии Глазовского инженерно-экономического института (филиала) ФГБОУ ВО «ИжГТУ имени М.Т.Калашникова»

\_\_\_\_\_\_\_\_\_\_\_\_\_\_\_ Беляев В.В.

31 января 2020 г.

**Согласовано:** Начальник отдела по учебно-методической работе

 $\mathcal{M}$  И.Ф. Яковлева

31 января 2020 г.

# **Оглавление**

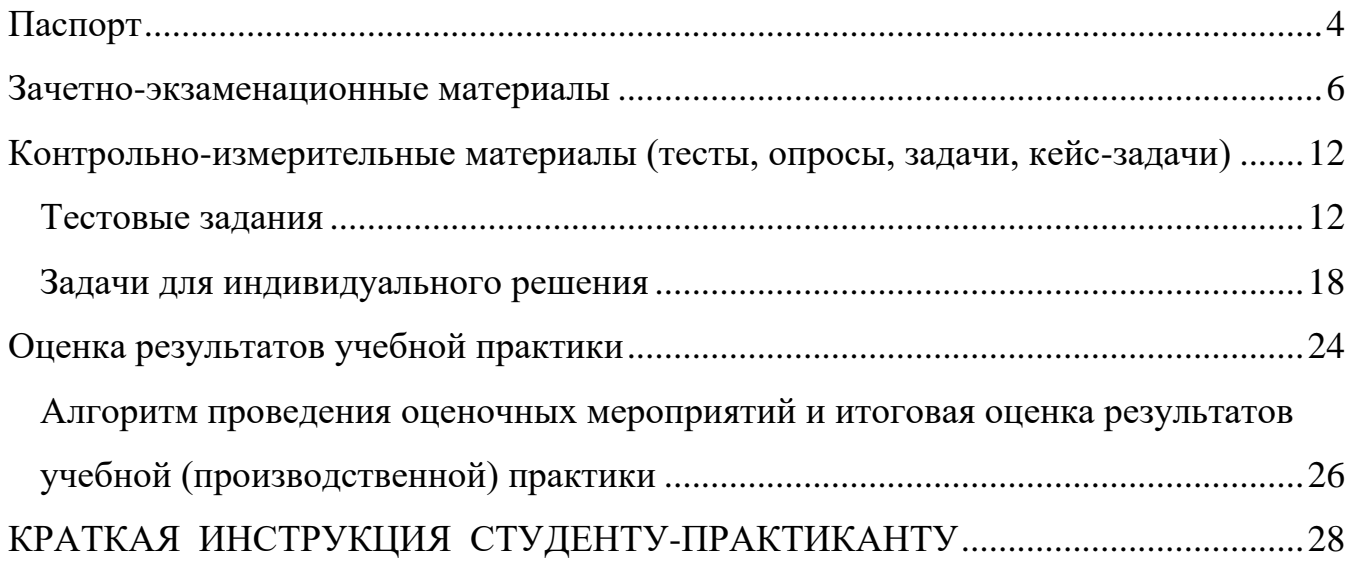

# Паспорт

# <span id="page-3-0"></span>фонда оценочных средств<br>УЧЕБНОЙ ПРАКТИКИ (по профилю специальности) ПМ.01 Разработка модулей программного обеспечения для компьютерных систем (наименование дисциплины)

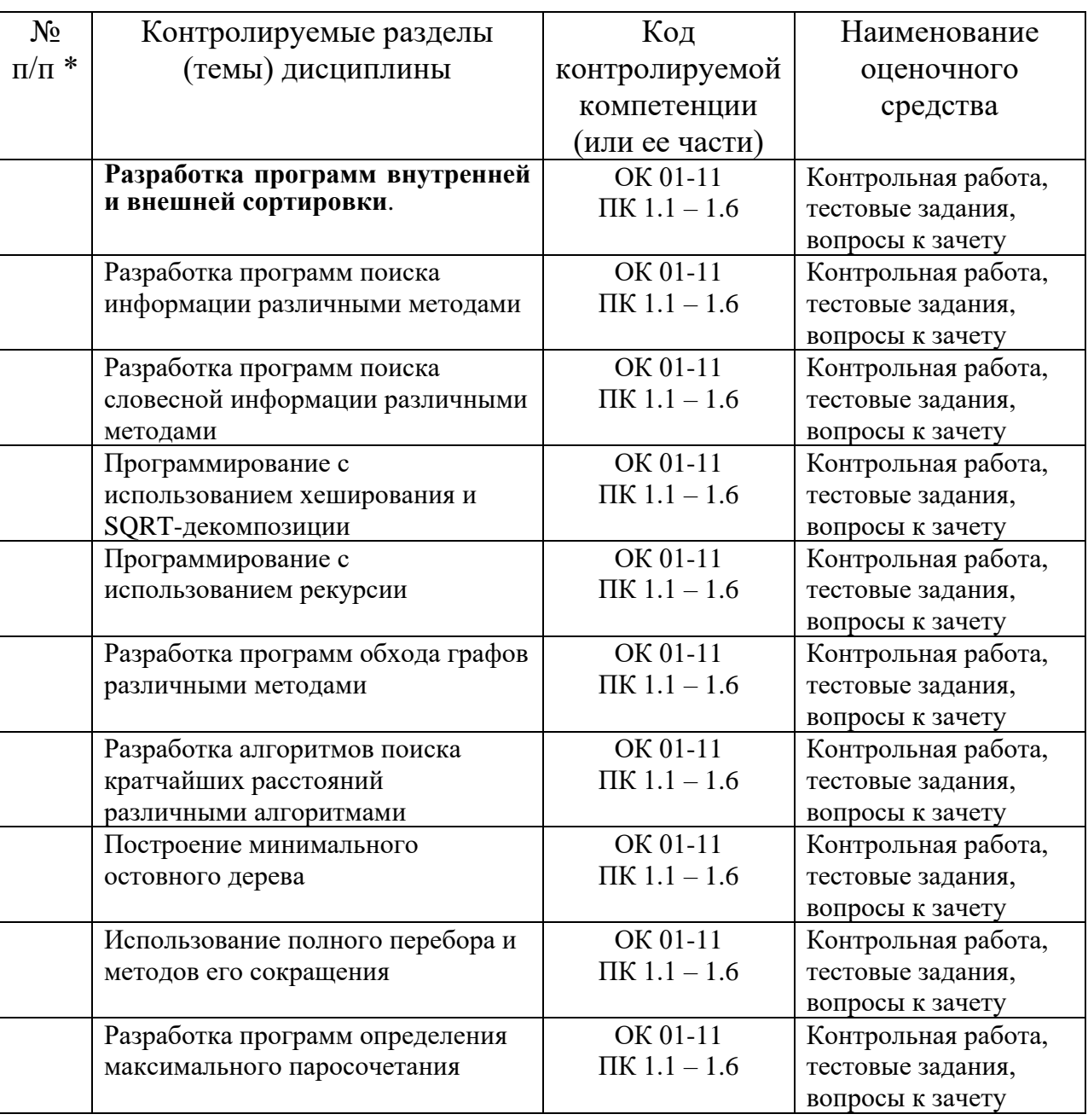

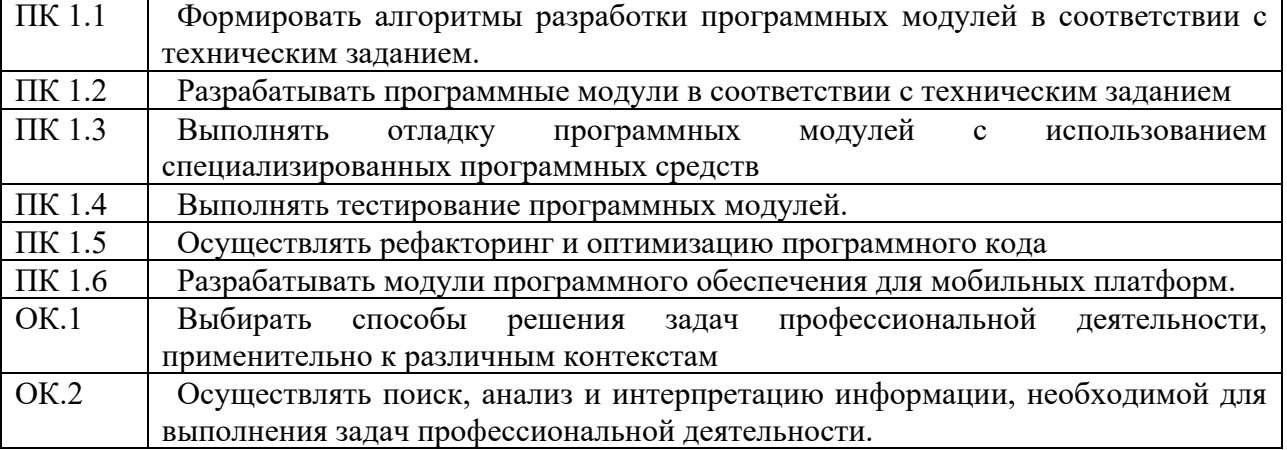

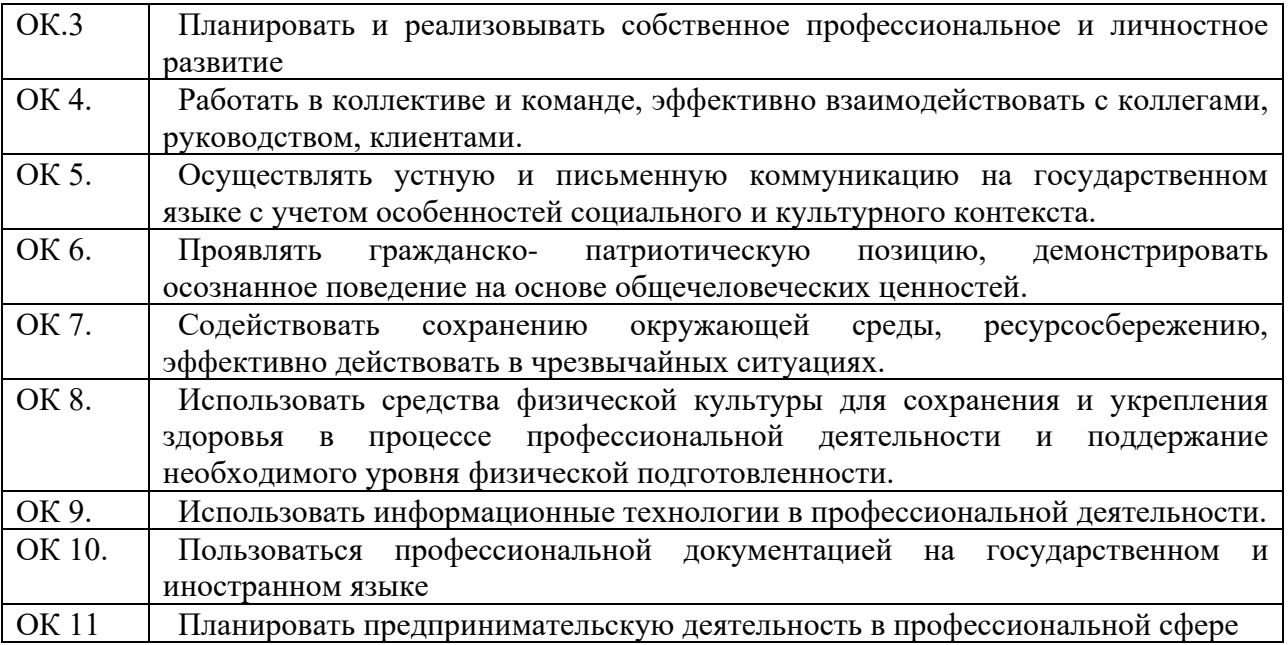

#### **Зачетно-экзаменационные материалы**

#### <span id="page-5-0"></span>1. **Вопросы к зачету по теме «Разработка программ с использованием методов сортировки»**

1.В чем состоят особенности задач внешнего поиска и сортировки?

2. Какой критерий является основным для алгоритмов внешнего поиска и сортировки?

3. Для решения каких задач используется структура данных Б-дерево?

4. Что называется страницей Б-дерева?

5. Почему страничная организация Б-дерева является эффективной для решения задачи внешнего поиска?

6. Каким условиям должно удовлетворять Б-дерево?

7. Какими свойствами обладает Б-дерево как дерево поиска?

8. Как оценивается эффективность использования Б-деревьев для задач внешнего поиска?

9. Какие данные должна содержать страница Б-дерева?

10. Какие описания необходимы для определения Б-дерева как структуры данных?

11. Какие шаги включает алгоритм поиска в Б-дереве?

12. Какие основные шаги включает алгоритм добавления вершины в Б-дерево?

13. Что происходит при попытке добавления новой вершины на полностью заполненную страницу Б-дерева?

14. К чему может привести процесс расщепления полной страницы Б-дерева при добавлении новой вершины?

15. В каких случаях высота Б-дерева может увеличиться на единицу?

16. Приведите практический пример добавления вершины в простейшее Б-дерево.

17. Какие особенности возникают при программной реализации алгоритма добавления новой вершины в Б-дерево?

18. Почему при добавлении новой вершины в Б-дерево необходимо запоминать путь от корневой страницы к терминальной?

19. Какие параметры использует рекурсивная подпрограмма добавления новой вершины в Бдерево?

20. Приведите схему рекурсивной подпрограммы добавления новой вершины в Б-дерево.

21. Что должна делать главная программа при добавлении новой вершины в Б-дерево?

22. Какие основные шаги включает алгоритм удаления вершины из Б-дерева?

23. Как обрабатывается удаление вершины из Б-дерева для терминальной и нетерминальной страницы?

24. Как находится элемент-заменитель для удаляемой из Б-дерева вершины?

25. Какая ситуация может возникнуть после удаления вершины с одной из страниц Б-дерева?

26. За счет чего сохраняется необходимая структура Б-дерева после удаления вершины?

27. Зачем и как выполняется перераспределение вершин между двумя соседними страницами при удалении вершины из Б-дерева?

28. Зачем и как выполняется объединение двух страниц при удалении вершины в Б-дереве?

29. К каким последствиям может привести процесс слияния соседних страниц при удалении вершин из Б-дерева?

30. Приведите практический пример удаления вершины из простейшего Б-дерева.

31. Какие особенности имеет программная реализация удаления вершины из Б-дерева?

32. Какие параметры должна иметь рекурсивная подпрограмма удаления вершины из Бдерева?

33. Приведите схему рекурсивной подпрограммы удаления вершины из Б-дерева.

34. В чем состоит принцип слияния двух упорядоченных последовательностей?

35. Какие шаги выполняет алгоритм слияния двух упорядоченных последовательностей?

36. Как используется алгоритм слияния последовательностей для сортировки данных?

37. Что такое серия и как это понятие используется при сортировке данных?

38. Как можно улучшить сортировку файлов методом естественного слияния?

39. В чем состоит первый этап внешней сортировки?

40. В чем состоит второй этап внешней сортировки?

41. Какие необходимы вспомогательные файлы при внешней сортировке и как они используются?

42. Как можно уменьшить число вспомогательных файлов, используемых при внешней сортировке?

43. За счет чего можно ускорить сортировку файлов?

44. Как влияет число вспомогательных файлов на эффективность внешней сортировки?

#### 2. **Вопросы к зачету по теме «Разработка программ поиска информации различными методами»**

- 1. Какова полная форма записи условного оператора? Для чего он предназначен.
- 2. Какова запись неполной команды ветвления
- 3. Синтаксис оператора безусловного перехода
- 4. Как записываются вложенные конструкции оператора IF
- 5. Блок-схема конструкции выбора
- 6. Блок-схема с проверкой каждого условия
- 7. Определим время года по введенному номеру месяца Program case1; {множественный выбор} Label m; Var num: integer; Begin m: writeln('Введите номер месяца'); readln(num); write ('Время года'); case num of {выбор значений селектора num} 1, 2, 12: writeln ('Зима'); 3..5: writeln ('Весна'); 6..8: writeln ('Лето'); 9..11: writeln ('Осень'); else begin writeln ('нет с таким номером месяца!'); goto m; end; end; {завершение оператора case } readln; end.
- 8. Напишите программу, определяющую время суток на основании введенного часа (с 4 до 9 – утро, с 10 до 17 – день, с 18 до 3 – ночь)
- 9. Какие виды циклических алгоритмов существуют по месту проверки окончания цикла? (Изобразите соответствующие блок-схемы)
- 10. Как избежать процесс зацикливания в программе?
- 11. В каких случаях используют итерационные циклы?
- 12. Что является особенностью регулярного цикла?
- 13. Синтаксис оператора FOR
- 14. Как можно схематически представить варианты расположения циклов? (3 варианта)
- 15. Как записываются символьный и строковый тип?
- 16. Как можно сравнить 2 строки? Какая из 2-х строк является большей?
- 17. Какие строки являются равными?
- 18. Функция копирования подстроки, запись и обозначение трех параметров в скобках
- 19. Команды удаления и вставки подстроки
- 20. Команда поиска подстроки

#### 3. **Вопросы к зачету по теме «Процедуры, функции, рекурсии»**

- 1. Рекурсия. Прямой и обратный ход рекурсии. Стек вызовов при рекурсии. Вычисление факториала.
- 2. Алгоритм Евклида. Доказательство корректности.
- 3. Быстрое возведение в степень.
- 4. Вычисление чисел Фибоначчи.
- 5. Ханойские башни.
- 6. Рекурсивная генерация всех чисел длины M.
- 7. Генерация всех перестановок (рекурсивная).
- 8. Динамическое программирование. Решение задач ДП циклами и рекурсией. Рекурсия с мемоизацией (ленивая динамика).
- 9. Задача о количестве траекторий Кузнечика на числовой прямой.
- 10. Задача о траектории наименьшей стоимости для Кузнечика. Восстановление траектории наименьшей стоимости.
- 11. Вычисление расстояния Левенштейна.
- 12. Наибольшая общая подпоследовательность.
- 13. Наибольшая возрастающая подпоследовательность.
- 14. Проверки корректности скобочной последовательности с помощью стека.
- 15. Обратная Польская нотация. Вычисление выражения при помощи стека.
- 16. Наивный поиск подстроки в строке. Реализация без использования стандартных методов str.
- 17. Z-функция строки. Наивное вычисление и его оптимизация. Z-алгоритм. Оценка временной сложности алгоритма.
- 18. Префикс-функция. Алгоритм Кнута-Морриса-Пратта. Оценка временной сложности алгоритма

#### **Вопросы к дифференцированному зачету**

Часть 1 Теоретические вопросы

- 1. Понятие алгоритма и программы. Способы записи алгоритмов.
- 2. Общая характеристика языков программирования и их классификация
- 3. Понятие о системе программирования. Трансляция программ

4. Основные конструкции языка программирования. Язык программирования Паскаль. Структура программы

5. Язык программирования Си-Шарп (C#). Структура программы в C#

- 6. Пространство имен .NET Framework. Создание и запуск проекта
- 7. Понятие величины. Оператор присваивания. Объявление переменных.
- 8. Линейные программы. Ввод и вывод данных в языке Паскаль.
- 9. Организация ввода и вывода данных в программах на языке  $C#$
- 10. Арифметические и логические операции в Си-Шарп. Приоритет операций
- 11. Простые типы данных и операции над ними (Паскаль)
- 12. Типы данных C#. Объявление и инициализация.
- 13. Разветвляющиеся алгоритмы и программы. Реализация в языке Паскаль. Примеры.
- 14. Разветвляющиеся алгоритмы и программы. Реализация в языке Си#. Примеры.
- 15. Оператор выбора (варианта). Реализация в языках Паскаль и Си#.
- 16. Циклические алгоритмы и программы. Реализация в языке Паскаль
- 17. Циклические алгоритмы и программы. Реализация в C#.
- 18. Понятие подпрограммы. Процедуры и функции.
- 19. Реализация процедур и функций в языке Паскаль.
- 20. Описание методов в Си#. Формальные параметры.

21. Вызов метода. Соответствие формальных и фактических параметров. Способы передачи параметров. Примеры

- 22. Функции с побочным эффектом. Перегрузка методов.
- 23. Массивы в Си#. Ввод и вывод элементов одномерного и двумерного массива.
- 24. Типовые алгоритмы обработки массивов. Примеры.
- 25. Сортировка элементов массива.

26. Поиск элементов в массиве.

Часть 2 Разработать проект (блок-схема и программа) решения задачи.

1. Дано натуральное число N. Найти сумму его четных делителей.

2. Дано натуральное число. Определить, какая цифра встречается чаще: 0 или 9.

3. Найти сумму  $-12 + 22 - 32 + 42 - 52 + ... + 402$ . (Условный оператор не использовать)

4. Найти все трехзначные числа, которые делятся на n или содержат цифру n (n вводится с клавиатуры).

5. Дано натуральное число n . Вычислить:  $P = 2 \times 4 \times 6 \times ... \times (2n)$ 

6. Дано вещественное число а. Напечатать все значения n, при которых:  $1+1/2+1/3+...+1/n1$ )

7. Дано натуральное число. Определить, есть ли в нем цифра 3

8. Вычислить сумму: 2/3+3/4+4/5+...+10/11.

9. Среди чисел 1, 4, 9, 16, 25, . . . найти первое число, большее заданного числа N

10. Вычислить:  $(1+\sin 0, 1) \cdot (1+\sin 0, 2) \cdot ... \cdot (1+\sin 9, 9) \cdot (1+\sin 10)$ 

11. Вычислить: y=1!+2!+3!+...+n! (n>1)

12. Дано натуральное число. Определить, является ли разность его максимальной и минимальной цифр четным числом.

13. Даны два натуральных числа. Выяснить, в каком из них сумма цифр больше (использовать процедуру).

14. Даны шесть различных натуральных чисел. Определить максимальное из них (использовать функцию нахождения максимума из двух).

15. Даны стороны двух треугольников. Найти сумму их площадей (использовать процедуру нахождения площади треугольника).

16. Вычислить значение выражения  $(2*5!+3*8!)/(6!+4!)$ , используя функцию для вычисления n!

17. Даны 3 натуральных числа. Определить, у какого из них среднее арифметическое цифр больше (использовать функцию или процедуру)

18. Дан одномерный массив целых чисел. Найти максимальный элемент массива и поменять его местами с первым элементом.

19. . Известно, что в одномерном массиве имеются элементы, равные 5. Определить номер первого из них. (Условный оператор не использовать).

20. Дан одномерный массив из четного числа элементов. Поменять местами его первый элемент со вторым, третий с четвертым и т.д.

21. Дан массив, содержащий 10 трехзначных чисел. Заменить каждый элемент массива разностью максимальной и минимальной из его цифр.

22. Дан одномерный массив целых чисел. Напечатать все элементы, следующие за последним, оканчивающиеся цифрой "7". Если элементов, оканчивающихся цифрой "7", в массиве нет, то ни олин элемент не лолжен быть напечатан.

23. Дан двумерный массив размером n на n, заполненный целыми числами. Все его отрицательные элементы записать в первый одномерный массив, все его четные элементы - во второй, а нечетные - в третий.

24. Дан двумерный массив целых чисел. В каждой его строке найти сумму отрицательных элементов.

25. Дан двумерный массив целых чисел. Определить минимальный номер столбца, состоящего только из элементов, больших числа 10 (считать что такой столбен обязательно есть).

26. Дан двумерный массив. Найти строку с максимальной суммой элементов. Дополнительный массив не использовать.

#### Критерии оценки теоретического вопроса

Оценка «5» - «отлично» ставится за развернутый, полный, безошибочный устный ответ, в котором выдерживается план, содержащий введение, сообщение основного материала, заключение, характеризующий личную, обоснованную позицию ученика по спорным вопросам, изложенный литературным языком без существенных стилистических нарушений.

Оценка «4» - «хорошо» ставится за развернутый, полный, с незначительными ошибками или одной существенной ошибкой устный ответ, в котором выдерживается план сообщения основного материала, изложенный литературным языком с незначительными стилистическими нарушениями.

Оценка «3» - «удовлетворительно» ставится за устный развернутый ответ, содержащий сообщение основного материала при двух-трех существенных фактических ошибках, язык ответа должен быть грамотным.

Оценка «2» - « неудовлетворительно» ставится, если учащийся во время устного ответа не вышел на уровень требований, предъявляемых к «троечному» ответу.

Оценка «1» - «очень плохо» ставится, если учащийся не смог ответить по заданию учителя даже с помощью наводящих вопросов или иных средств помощи, предложенных учителем.

Грубыми считаются следующие ошибки:

незнание определения основных понятий, законов, правил, основных положений теории, незнание формул, общепринятых символов обозначений физических величин, единиц их измерения;

неумение выделить в ответе главное,

неумение делать выводы и обобщения,  $\bullet$ 

неумение подготовить установку, оборудование или программное обеспечение, провести сборку ПК или установку оборудования и ПО, необходимые расчеты или использовать полученные данные для выводов,

неумение пользоваться учебной и справочной литературой

нарушение техники безопасности при работе с аппаратным обеспечением  $\bullet$ 

небрежное отношение к аппаратному оборудованию  $\bullet$  $\mathbf{M}$ программному обеспечению.

К негрубым ошибкам следует отнести:

неточность формулировок определений, понятий, законов, теорий, вызванная  $\bullet$ неполнотой охвата основных признаков определяемого понятия или заменой одного-двух из этих признаков второстепенными,

ошибки при определении показаний программ тестирования,

ошибки, вызванные несоблюдением ТБ,  $\bullet$ 

ошибки в условных обозначениях на принципиальных схемах, неточность графика  $\bullet$ и др.,

недостаточно продуманный план устного ответа (нарушение логики, подмена отдельных основных вопросов второстепенными),

нерациональные методы работы со справочной и другой литературой,.

#### Критерии оценки практического вопроса

Оценка «5» ставится в том случае, если учащийся:

а) выполнил задание в полном объеме с соблюдением необходимой последовательности проведения опытов и измерений;

б) самостоятельно и рационально выбрал и подготовил для задания все необходимое оборудование, все этапы провел в условиях и режимах, обеспечивающих получение результатов и выводов с наибольшей точностью;

в) в представленном отчете правильно и аккуратно выполнил все записи, таблицы, рисунки, чертежи, графики, вычисления и сделал выводы;

г) правильно выполнил анализ погрешностей;

д) соблюдал требования безопасности труда.

Оценка «4» ставится в том случае, если выполнены требования к оценке 5. но:

а) задание проводилось в условиях, не обеспечивающих достаточной точности измерений;

б) или было допущено два-три недочета, или не более одной негрубой ошибки и одного недочета.

Оценка «3» ставится, если работа выполнена не полностью, но объем выполненной части таков, что можно сделать выводы, или если в ходе выполнения задания и измерений были допущены следующие ошибки:

а) этапы задания проводились в нерациональных условиях, что привело к получению результатов с большей погрешностью,

б) или в отчете были допущены в общей сложности не более двух ошибок (в записях единиц, измерениях, в вычислениях, графиках, таблицах, схемах, анализе погрешностей и т.д.), не принципиального для данной работы характера, не повлиявших на результат выполнения,

в) или не выполнен совсем или выполнен неверно анализ погрешностей,

г) или задание выполнено не полностью, однако объем выполненной части таков, что позволяет получить правильные результаты и выводы по основным, принципиально важным задачам работы.

**Оценка «2»** ставится в том случае, если:

а) задание выполнено не полностью, и объем выполненной части работы не позволяет сделать правильные выводы,

б) или этапы задания, измерения, вычисления, наблюдения производились неправильно,

в) или в ходе работы и в отчете обнаружились в совокупности все недостатки, отмеченные в требованиях к оценке «3».

#### **Критерии оценки устного ответа учащегося на дифференцированном зачета**

Результаты обучения оцениваются по пятибалльной системе. При оценке учитываются следующие качественные показатели ответов:

- глубина (соответствие изученным теоретическим обобщениям);

- осознанность (соответствие программным требованиям умения применять полученные знания);

- полнота (соответствие объему программы).

Первые два вопроса предлагаемых билетов направлены на проверку знаний, что одновременно предполагает проверку умений их логично излагать, перестраивать, аргументировать и иных умений, предусмотренных требованиями к уровню подготовки выпускников. Третий вопрос направлен на выявление применения теоретических знаний при выполнении практического задания.

Общая экзаменационная оценка ответа обучающегося на экзамене складывается из трех оценок по каждому из трех вопросов билета и является их средним арифметическим.

#### <span id="page-11-1"></span><span id="page-11-0"></span>Контрольно-измерительные материалы (тесты, опросы, задачи, кейс-задачи)

#### Тестовые залания

Критерии оценки:

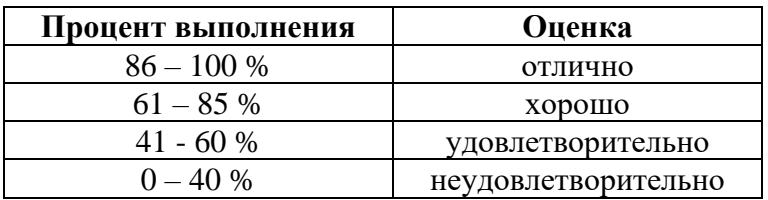

#### Тест по теме «Разработка программ с использованием методов сортировки»

1.К методам сортировки массивов по неубыванию следует отнести

1) сортировку по модулю

#### 2) сортировку подсчетом

3) сортировку с возвратом

2. Метод сортировки подсчетом применяется для сортировки

#### 1) по неубыванию

2) по модулю

3) по типу данных

3. Возможна ли сортировка массива по неубыванию с помошью сортировки подсчетом?

#### 1) да, возможна

2) нет, невозможна

3) только для комплексных чисел

4. Возможно ли определение положения элемента массива с помощью метода быстрой сортировки?

1) нет, невозможно

2) такой метод не используется, так как занимает большое число итераций

### 3) да, возможно

5. Количество вызовов при быстрой сортировке выражается зависимостью

 $1)$  O(NlogN)

2)  $0(N^2)$ 

 $3)$  0 (2N)

6. Может ли количество вызовов при быстрой сортировке достигнуть 4logN?

1) нет, предел составляет 210qN

2) ла. может

3) только для комплексных чисел

7.В основе метода сортировки слиянием лежит

#### 1) выставление идентификаторов

#### 2) разделение массива пополам

3) вызов рекурсивной процедуры модульного подсчета

8. Каким образом можно произвести слияние двух отсортированных массивов?

1) с помощью меток и указателей

#### 2) с помощью еще одного массива

3) с помощью принципа унимодальности массивов

9. Какой из приведенных ниже методов сортировки занимает наименьшее количество памяти?

#### 1) быстрая сортировка

- 2) сортировка слиянием
- 3) сортировка подбором

10. Эффективность метода сортировки слиянием выражается зависимостью

#### $1)$  O(NlogN)

 $2)$  O (N)

 $3)$  O (logN)

11. Эффективность метода сортировки слиянием

- 1) выше эффективности быстрой сортировки
- 2) ниже эффективности быстрой сортировки

#### 3) равна эффективности быстрой сортировки

12. Какие из приведенных ниже методов сортировки обладают устойчивостью?

- 1) метод быстрой сортировки
- 2) метод сортировки слиянием
- 3) метод контекстной сортировки

13. Что обозначает принцип устойчивости при сортировке?

- 1) отсутствие перемещения упорядоченных элементов
- 2) одинаковое количество вызовов при разных размерах массивов
- 3) использование стандартных процедур ввода-вывода

14. Степень неупорядоченности массива определяется понятием

- 1) модульности
- 2) инверсности
- 3) контекстности

15. Имеется массив: [7 3 6 4 8]. Каково количество инверсий в данном массиве?

- $1)$  3
- $2)4$
- $3)5$

16. Количество инверсий для массива [9 5 7 3 6] составляет

- $1)7$
- $2)5$
- $3)6$

17. Имеются два массива: А[7 3 5 6 8] и В[23 4 12 17 8]. В каком из массивов большее количество инверсий?

 $1)$  в массиве  $A$ 

#### 2) в массиве в

3) одинаково

18. При сортировке подсчетом происходит хранение

1) элементов массива

#### 2) количества элементов массива

3) типа элементов массива

19.К устойчивым сортировкам следует отнести

1) сортировку со сдвигом

#### 2) сортировку подсчетом

- 3) сортировку детерминированием
- 20. Цифровая сортировка является

#### 1) линейной

2) квадратичной

3) экспоненциальной

21. Эффективность цифровой сортировки выражается зависимостью

- $1)$  O(N)
- $2)$  O (logN)

 $3)$  O (N<sup>2</sup>)

22. Набор элементов, которые связаны между собой, носит название

- 1) список
	- 2) файл
	- 3) идентификатор

23. Список, в котором есть ссылка на предыдущий и на следующий элемент, носит название

#### 1) двусвязный

- 2) маркированный
- 3) контекстный

24. Ссылки на элементы списка в линамической памяти носят название

1) указатели

2) модификаторы

3) мосты

- 25. Ссылки на элементы списка в массиве называются
	- 1) модулями
	- 2) конструкциями

#### 3) указателями

26. Какие действия можно совершать со списками?

- 1) удалять элементы
- 2) добавлять элементы

#### 3) обрабатывать элементы

- 27.Что представляет собой список?
	- 1) тип данных

#### 2) структуру данных

- 3) упорядоченный массив
- 28.К методам хранения графов следует отнести

#### 1) матрицу смежности

- 2) матрицу терминалов
- 3) матрицу идентификации
- 29. Из приведенных ниже записей выделите методы хранения графов:
	- 1) список возврата
	- 2) список корреляции

#### 3) список смежных вершин

30. Для чего может применяться список смежных вершин?

- 1) для возврата данных
- 2) для расстановки метод
- 3) для хранения графа

#### Тест по теме «Разработка программ поиска информации различными методами»

- $1<sub>1</sub>$ Какие виды циклических алгоритмов существует?
	- $\overline{a}$ . цикл с предусловием и цикл с постусловием
	- $<sub>b</sub>$ .</sub> цикл с постусловием
	- $\mathbf{c}$ . цикл с предусловием
- $\overline{2}$ . Как избежать зацикливания в программе?
	- программа должна содержать вход в цикл a.
	- программа должна содержать выход в цикл  $<sub>b</sub>$ </sub>
	- программа не должна содержать выход в цикла  $\overline{c}$ .
- Когда используют итерационные циклы? 3.
	- $\overline{a}$ . когда заранее известно необходимое количество повторений выполнения тела цикла
	- когда заранее известны команды цикла  $\mathbf{b}$ .
	- когда заранее неизвестно необходимое количество повторений  $\mathbf{c}$ . выполнения тела цикла
- Что является особенностью регулярных циклов?  $\overline{4}$ .
	- число повторений операторов цикла не должно быть известно заранее  $\overline{a}$ .
	- $\mathbf b$ . число повторений операторов цикла должно быть известно заранее
		- число повторений операторов цикла запрашивается программно  $\mathbf{c}$ .
- Синтаксис For  $5<sub>1</sub>$ 
	- For: $= n1$  do  $n2$  $\mathbf{a}$
	- For:= $n1$  to  $n2$  $<sub>b</sub>$ .</sub>
	- $\mathbf{c}$ . For:= $n1$  to  $n2$  do
- 6. Как в программе объявляют строковый тип?
	- Char  $\overline{a}$ .
	- $<sub>b</sub>$ .</sub> **String**
	- $\mathbf{c}$ . Real
- 7. Как сравнивают две строки?
	- большим является то слово, у которого первая не совпавшая буква a. стоит дальше в алфавите
	- меньшая является то слово, у которого первая не совпавшая буква b. стоит дальше в алфавите
	- $\mathbf{c}$ . большим является то слово, у которого первая не совпавшая буква стоит ближе в алфавите
- Какие строки называются равными? 8.
	- $\overline{a}$ . строки считаются равными, если совпадает первая пара символов
	- строки считаются равными, если совпадают все пары символов,  $<sub>b</sub>$ </sub>
		- стоящих в позициях с одинаковыми номерами без учета пробелов
	- строки считаются равными, если совпадают все пары символов,  $\mathbf{c}$ . стоящих в позициях с одинаковыми номерами с учетом пробелов
- 9. Что делает функция Copy(a, i, n). Обозначение трех параметров
	- копирует из строки n, начиная с а, количество і символов a.
	- $<sub>b</sub>$ </sub> копирует из строки і, начиная с а, количество n символов
	- $\overline{c}$ . копирует из строки а, начиная с і, количество n символов
- 10. Что делает функция Insert(a, i, n). Обозначение трех параметров
	- a. вставляет подстроку n, начиная с а, количество і символов
	- вставляет подстроку а, начиная с і, количество n символов  $h_{\cdot}$
	- вставляет подстроку і, начиная с а, количество n символов  $\overline{c}$ .
- $11.$ Что делает функция Delete(a, i, n). Обозначение трех параметров
	- удаляет из строки n, начиная с а, количество і символов a.
	- $<sub>b</sub>$ </sub> удаляет из строки і, начиная с а, количество n символов
	- $\mathbf{c}$ . удаляет из строки а, начиная с і, количество п символов
- $12.$ Что делает функция Pos(a, n). Обозначение двух параметров
	- отыскивает подстроку а в строке n a.
	- $\mathbf b$ . отыскивает подстроку n в строке а
	- определяет количество символов n в строке а  $\mathbf{c}$ .
- 13. Что такое подпрограмма
	- Подпрограмма это повторяющаяся группа операторов, оформленная a. виде самостоятельной программной единицы. Она записывается  $\overline{B}$ однократно, а в соответствующих местах программы обеспечивается лишь обращение к ней по имени
	- Подпрограмма это независимая от основной программы группа  $\mathbf b$ . операторов, оформленная в виде самостоятельной программной единицы. Она записывается однократно, а обращение к ней из основной программы не происходит
	- $\mathbf{c}$ . Подпрограмма - это повторяющаяся группа операторов, оформленная в виде самостоятельной программной единицы и записанная в отдельный файл
- $14.$ .Что такое нисходящее программирование?
	- разделение сложной задачи на мелкие подзадачи a.
	- выполнение программы сверху вниз  $h_{\cdot}$
	- объединение мелких задач в одну  $\mathbf{c}$ .
- 15. В чем отличие функции от процедуры?
	- $\mathbf{a}$ . Функция может иметь несколько значений, а процедура только одно(оно и будет ее результатом). Кроме того, в теле процедуры обязательно должен быть хотя бы один оператор присвоения, где в левой части стоит имя процедуры, а в правой – ее значение. Иначе значение не будет определено.
	- $\mathbf{b}$ . Процедура может иметь только одно значение, как и функция. Кроме того, в теле процедуры обязательно должен быть хотя бы один оператор присвоения, где в левой части стоит имя процедуры, а в правой - ее значение. Иначе значение не будет определено.
- Процедура может иметь несколько значений, а функция только  $\mathbf{c}$ . одно (оно и будет ее результатом). Кроме того, в теле функции обязательно должен быть хотя бы один оператор присвоения, где в левой части стоит имя функции, а в правой – ее значение. Иначе значение не будет определено.
- 16. Что такое глобальные переменные?
	- глобальные переменные это те переменные, которые объявлены в  $\mathbf{a}$ описании основной части, и их могут использовать любые процедуры и функции данной программы
	- $<sub>b</sub>$ .</sub> переменные, описанные внутри подпрограммы, называются глобальными, и они могут быть использованы только внутри данной подпрограммы
	- переменные, описанные внутри подпрограммы, называются  $\mathbf{c}$ . глобальными, и они могут быть использованы как внутри данной подпрограммы, так и в основной программе
- Что такое локальные переменные? 17.
	- Локальные переменные это те переменные, которые объявлены в a. описании основной части, и их могут использовать любые процедуры и функции данной программы
	- переменные, описанные внутри подпрограммы, называются  $\mathbf{b}$ . локальными, и они могут быть использованы только внутри данной подпрограммы
	- $\mathbf{c}$ . переменные, описанные внутри подпрограммы, называются локальными, и они могут быть использованы как внутри данной подпрограммы, так и в основной программе
- Какими скоками объявляют массив? 18.
	- Array  $\{1..n\}$  $\overline{a}$ .
	- $\mathbf b$ . Array  $(1..n)$
	- Array  $[1..n]$  $\mathbf{c}$ .
- 19. Что называют массивом?
	- под массивом понимается совокупность конечного числа данных  $a<sub>1</sub>$ различных типов
	- под массивом понимается совокупность конечного числа данных  $h_{\cdot}$ одного типа
	- $\mathbf{c}$ . под массивом понимается совокупность бесконечного числа данных одного типа
- $20.$ Что определяет индекс массива?
	- индекс определяет положение элемента массива данных относительно  $\mathbf{a}$ . друг друга
	- $<sub>b</sub>$ .</sub> индекс определяет положение элемента массива данных относительно его конца
	- индекс определяет положение элемента массива данных относительно  $\mathbf{c}$ . его начала
- $21.$ Укажите правильное описание массива (два варианта ответа)
	- Var a: array [1..1000] of integer;  $a$ .
		- b. Var a, b, c: array  $[1..50]$  of real;
		- Var a: array  $[1..50$  of real];  $\mathsf{C}$ .
- Что производит следующий фрагмент программы? 22.

for  $i:=1$  to n do begin  $write('a[', i, ']'); readln(a[i]);$ end;

- ввод элементов массива с клавиатуры a.
- вывод элементов массива на экран монитора b.
- c. ввод элементов массива из файла
- 23. Что производит следующий фрагмент программы?

$$
\text{for } i := 1 \text{ to } n \text{ do}
$$

write(a[i],  $'$  ');

- a. ввод элементов массива с клавиатуры
- b. вывод элементов массива на экран монитора
- c. ввод элементов массива из файла
- 24. Как запустит генератор случайных чисел?
	- a. Random $(x)$ ]
	- b. Randomize
	- c. Round
- 25. Что производит следующий фрагмент программы?

```
Clrscr;
Randomize;
Write ('число элементов'); readln (n);
for i:=1 to n do 
begin
a[i]:= random(45)-22;write(a[i], '');
end;
```
- a. заполняет массив случайными числами и не выводит их на печать
- b. заполняет массив случайными числами и выводит их на печать
- c. заполняет массив одинаковыми числами и выводит их на печать
- 26. Что производит следующий фрагмент программы?

```
min:=a[1]; max:=a[1];
for i:=1 to n do 
if a[i]>=max then
begin
max:=a[i]; imax:=I; end;
writeln(min,' номер', imin);
```
- a. находит максимальный элемент и печатает на экране
- b. находит максимальный элемент, его индекс и печатает их
- c. находит индекс максимального элемента и печатает на экране

#### **Тест по теме «Процедуры, функции, рекурсии»**

1.Как называется вспомогательный алгоритм, который напрямую или через другие вспомогательные алгоритмы вызывает сам себя?

- 1. Линейный
- 2. Разветвляющийся
- 3. Циклический
- 4. Рекурсивный

2.Как называется способ определения множества объектов через это же множество на основе заданных базовых случаев?

- 1. Рекурсия
- 2. Прогрессия
- 3. Регрессия

3.Выберите ложные утверждения.

- 1. Рекурсивные алгоритмы обязательно должны содержать вызов самого себя или другого вспомогательного алгоритма.
- 2. Рекурсивные алгоритмы работают быстрее итерационных.
- 3. Рекурсивные алгоритмы обычно короче и понятнее итерационных.
- 4. Программный стек не ограничен

4.Как называется принцип, согласно которому сложные программы разрабатываются и тестируются по частям. При это такие части программы независимы друг от друга?

5. Как называется область оперативной памяти, в которой хранятся значения параметров и адреса возврата вызываемых функций?

6. Чему будет равно а после исполнения инструкций?

```
def func (num):
      if num < 10:
           return num
      else:
           return func (num % 10 + num % 100 // 10)
a = func (275)
```
7. Из каких частей состоит рекурсивное определение?

- $1<sup>1</sup>$ Индуктивная часть
- Противоречащие случаи  $2^{\circ}$
- $\mathfrak{Z}$ . Инверсная часть
- $\overline{4}$ Базовые случаи

8. Какие из приведённых строк кода можно описать на пропущеной позиции в рекурсивной функции вычисления n-ного числа Фибоначчи? Числами Фибоначчи называется числовой ряд, в котором первые два числа равны единице, а все последующие являются суммой двух предыдущих.

```
def fibo (n):
if n < 2:
     return 1
else:
```
- $1<sup>1</sup>$ fibo  $(n - 1) +$  fibo  $(n - 2)$
- $2.$ return fibo  $(n - 1) +$  fibo  $(n - 2)$
- return fibo  $((n 1) + (n 2))$  $3.$
- return fibo  $(n 2) +$  fibo  $(n 1)$  $\overline{4}$ .

9. Как называется принцип, согласно которому описанные модули стоит сохранять и расширять, чтобы не решать снова уже решённую задачу, если она встретиться повторно?

- Повторное использование кода  $1<sub>1</sub>$
- $2.$ Первичное использование кода
- Основное использование кода  $3.$

10.Что произойдёт при попытке исполнения инструкций?

```
def rec (n):
      if n > 0:
           return rec (n % 10)
      else:
           return n
a = rec (15)
```
- $1.$ Значение а станет равно 5
- $\mathcal{D}$ Заникливание
- Переполнение программного стека  $3<sub>1</sub>$
- $\overline{4}$ . Значение а станет равно 0

#### <span id="page-17-0"></span>Задачи для индивидуального решения

#### Задачи для индивидуального решения по теме «Разработка программ с использованием методов сортировки»

1. Отсортировать строки массива целых чисел по убыванию. Сортировка включением.

- 2. Отсортировать столбцы массива целых чисел по возрастанию. Шейкерная сортировка.
- 3. Отсортировать нечетные столбцы массива по возрастанию. Сортировка прямой выбор.
- 4. Отсортировать элементы нечетных строк массива целых чисел по убыванию. Сортировка разделением.
- 5. Отсортировать элементы квадратной вещественной матрицы размерности n, применив сортировку бинарным включением.
- 6. Отсортировать элементы квадратной вещественной матрицы размерности n, применив пузырьковую сортировку.
- 7. Отсортировать положительные элементы одномерного массива, отрицательные оставить на местах. Пузырьковая сортировка.
- 8. Отсортировать строки массива целых чисел по убыванию. Шейкерная сортировка.
- 9. Отсортировать столбцы массива целых чисел по возрастанию. Сортировка включением.
- 10. Отсортировать нечетные столбцы массива по возрастанию. Сортировка разделением.
- 11. Отсортировать элементы нечетных строк массива целых чисел по убыванию. Сортировка прямой выбор.
- 12. Отсортировать элементы квадратной вещественной матрицы размерности n, применив пузырьковую сортировку слева направо.
- 13. Заданный одномерный массив отсортировать по возрастанию цифры десятков каждого элемента. Сортировка прямой выбор.
- 14. Отсортировать элементы квадратной вещественной матрицы размерности n, стоящие на побочной диагонали, применив сортировку бинарным включением.
- 15. Заданный одномерный массив отсортировать по возрастанию цифры десятков каждого элемента. Сортировка включением.
- 16. В одномерном массиве упорядочить отрицательные элементы, оставив положительные на местах. Сортировка включением.
- 17. В одномерном массиве упорядочить нечетные элементы, оставив четные на местах. Сортировка прямой выбор.
- 18. Упорядочить одномерный массив так, чтобы в начале располагались четные элементы в порядке возрастания их значений, а затем нечетные – в порядке убывания их значений.
- 19. В одномерном массиве упорядочить нечетные элементы, оставив четные на местах. Сортировка шейкерная.
- 20. Отсортировать положительные элементы одномерного массива, отрицательные оставить на местах. Сортировка прямой выбор.
- 21. Отсортировать строки массива целых чисел по убыванию. Шейкерная сортировка.
- 22. Отсортировать столбцы массива целых чисел по возрастанию. Сортировка включением.
- 23. Отсортировать нечетные столбцы массива по возрастанию. Сортировка разделением.
- 24. Отсортировать элементы нечетных строк массива целых чисел по убыванию. Сортировка прямой выбор.
- 25. Отсортировать элементы квадратной вещественной матрицы размерности n, стоящие на главной диагонали, применив пузырьковую сортировку слева направо.
- 26. Заданный одномерный массив отсортировать по возрастанию цифры десятков каждого элемента. Сортировка прямой выбор.
- 27. Отсортировать элементы квадратной вещественной матрицы размерности n, стоящие на побочной диагонали, применив сортировку бинарным включением.
- 28. Заданный одномерный массив отсортировать по возрастанию цифры десятков каждого элемента. Сортировка включением.
- 29. В одномерном массиве упорядочить отрицательные элементы, оставив положительные на местах. Сортировка включением.
- 30. В одномерном массиве упорядочить нечетные элементы, оставив четные на местах. Сортировка прямой выбор.

#### **Задачи для индивидуального решения по теме «Разработка программ поиска информации различными методами»**

1. Найти максимальный элемент массива (его номер и значение)

- 2. Найти минимальный элемент массива (его номер и значение)
- 3. Заменить элементы массива:
- $X_i := 0$ , если  $X_i < 0$

 $X_i := FF$ , если  $X_i = 0$ 

- 4. Найти сумму положительных элементов массива
- 5. Найти сумму отрицательных элементов массива
- 6. Найти логическую сумму элементов массива, содержащих 0 в младшем разряде
- 7. Найти логическое произведение элементов массива, содержащих 1 в старшем разряде
- 8. Найти сумму модулей элементов массива
- 9. Осуществить сдвиг влево положительных элементов массива на 4 разряда
- 10. Найти арифметическую сумму элементов массива, имеющих четный номер
- 11. Построить ряд из чисел Фибоначчи  ${F_1 = F_2 = 1 ; F_{i+1} = F_i + F_{i-1}}$
- 12. Заменить элементы массива:  $X_i := -X_i$ , если  $X_i$  – четное
	- $X_i := 0$ , если  $X_i$  нечетное
- 13. Найти арифметическую сумму элементов массива, значения которых лежат в интервале  $-10 < X_i < 20$
- 14. Найти логическую сумму элементов массива, по абсолютной величине не превышающих 40
- 15. Найти минимальный положительный элемент массива (его номер и значение)
- 16. Найти элемент массива, имеющий максимальное абсолютное значение (его номер и значение)
- 17. Найти количество элементов массива, имеющих отрицательное значение и четный номер
- 18. Найти отрицательный элемент массива, имеющий максимальное абсолютное значение (его номер и значение)
- 19. Найти количество элементов массива, значения которых лежат в интервале  $-20 < X_i <$ 50
- 20. Найти количество положительных, нулевых и отрицательных элементов массива
- 21. Составить программу, которая подсчитает количество букв «а» в заданной строке.
- 22. Составить программу, которая для заданной строки, содержащей один символ «:», подсчитывает количество символов до двоеточия и после него
- 23. Составить программу замены всех символов двоеточия на точку с запятой в заданной строке. Посчитать количество замен.
- 24. Составить программу, которая выводила бы на экран 3 строки следующей информации о себе: Я – Фамилия, имя, отчество учусь в ИжГТУ г. Глазова в группе №
- 25. Используя функцию копирования, получите из слова «Программирование» следующие новые слова: премирование, программа и самим придумать 2 слова, состоящих из предложенного слова.
- 26.

#### **Задачи для индивидуального решения по теме «Процедуры, функции, рекурсии» 1. Вариант.**

- 1. На плоскости заданы своими координатами 5 точек. Построить таблицу расстояний от начало координат до каждой точки с использованием процедур
- 2. Что будет выведено при выполнении следующей программы:

```
uses crt;
var
a,b,c,r1,r2,r3:integer;
procedure f2(y:integer;var 
x:integer);
begin
x:=y*sqrt(y);
```

```
end;
begin
a:=3:b:=5:c:=7:clrscr;
f2(a,r1); writeln('a=',a,' ','r1=',r1);<br>f2(b,r2);writeln('b=',b,' ','r2=',r2);<br>f2(c,r3);writeln('c=',c,' ','r3=',r3);
end.
```
3. Составьте программу, вычисления функции с использованием подпрограммы функции:

 $Y = \frac{5x^2 + 6x - 20}{5z^2 + 6z - 20} - 3(5f^2 + 6f - 20)$ 

4. Два треугольника заданы координатами своих вершин. Вычислить площади треугольников и определить, какой треугольник имеет меньшую площадь. Вычисление площади треугольника оформить в виде процедуры.

5. Задан ряд чисел:  $\frac{1}{2}, \frac{2}{3}, \frac{3}{4}, ..., \frac{n}{n+1}$ Найти сумму 25, 29 и 31 -го членов ряда, используя подпрограмму -функцию.

#### 2. Вариант.

1. Составьте программу вычисления  $z=(v1+v2+v3)/3$ , где v1, v2, v3 - объёмы шаров с радиусами r1, r2, r3. V<sub>i</sub> - оформить в процедуре.

2. Что будет выведено при выполнении следующей программы:

```
uses crt;
var
a, b, c, r1, r2, r3:real;procedure f2(y:real; var x:real);
begin
x:=y*sqrt(y);end;
begin
a:=9; b: = 25; c: = 49;
clrscr:
f2(a, r1); writeln('a=',a:3:3,' ','r1=',r1:3:3);
f2(b,r2);writeln('b=',b:3:3,' ','r2=',r2:3:3);<br>f2(c,r3);writeln('c=',c:3:3,' ','r2=',r2:3:3);
end.
```
3. Составте программу вычисления функции с использованием полпрограммы-функции. Даны действительные числа s,t. Получить  $F(3t,-5s,1.8) + F(2.2,6t,s-t)$ , где  $F(a,b,c)=(2a - b - \sin c)/(5 + |c|)$ 

4. Два треугольника заданы своими сторонами а, b, c.

Вычислить площади треугольников и определить, какой треугольник имеет большую площадь. Вычисление площади треугольника оформить в виде процедуры.

 $1\frac{1}{3}, 2\frac{2}{3},..., i+\frac{i}{3}$ . Найти сумму 30, 31 и 40 -го членов ряда используя 5. Задан ряд чисел: подпрограмму - функцию

#### 3.Вариант.

1. Заданы координаты концов 3-х отрезков. Найти сумму длин отрезков, вывести на экран. Для вычисления, использовать подпрограмму-процедуру.

2. Что будет напечатано на экране в результате выполнения следующей программы:

```
PROGRAM P1;
VAR X,Y:INTEGER;
PROCEDURE Abba(X: INTEGER);
BEGIN
WRITELN(X);
X: = 10:
END;
PROCEDURE Bob(VAR X: INTEGER);
BEGIN
WRITELN(X);
X:=2END;
PROCEDURE Sos (X, Y : INTEGER);
BEGIN
Abba(X);
Bob (Y);
WRITELN(X, Y) ;
END;
BEGIN {головная программа}
X:=3; Y:=4;Sos(X, Y); WRITELN(X, Y);
END.
```
3. Составить программу вычисления значения функции с использованием подпрограммы функции:

 $z + y + \sin zy$  $S = \sqrt{x^2 + y^2 + \sin xy} + \frac{3\sqrt{x^2 + z^2 + \sin x}}{2}$ sin  $\frac{3\sqrt{x^2+z^2}+\sin x}{\sqrt{x^2+z^2}}$  $\frac{2}{2}$   $\frac{2}{2}$   $\frac{1}{2}$   $\frac{1}{2}$   $\frac{3}{2}$   $\frac{x^2}{2}$  +  $\frac{z^2}{2}$  $+$   $\nu$   $+$  $=\sqrt{x^2 + y^2 + \sin xy + \frac{3\sqrt{x^2 + z^2 + y^2}}{2}}$ 

4. Два кольца имеют внутренние радиусы r1 и r2, ширину h1,h2 . Найти площади колец и определить, какое кольцо имеет большую площадь. Использование подпрограммы обязательно.

5. Задан ряд чисел:  $\frac{1}{4}, \frac{2}{5}, ..., \frac{n}{3+n}$ *n*  $5 \cdot 3 +$ 2 , 4  $\frac{1}{1}, \frac{2}{7}, \ldots, \frac{n}{5}$ . Найти сумму 10,41 и 60 -го членов ряда используя подпрограмму -функцию .

#### **4. Вариант.**

1. Найти сумму объемов 3-х конусов, имеющих одинаковую высоту  $H$  и радиусы оснований  $R_1$ , R2,R3. Для вычисления объемов, использовать подпрограмму – процедуру.

2. Что будет напечатано на экране в результате выполнения следующей программы:

```
PROGRAM P2;
VAR X,Y:INTEGER;
PROCEDURE Vov(X: INTEGER);
BEGIN
WRITELN(X);
X:=5;END;
PROCEDURE Bar(VAR X: INTEGER);
BEGIN
WRITELN(X);
X:=-5;
```

```
END;
PROCEDURE Cat (X, Y : INTEGER) ;
BEGIN
Vov(Y) ;
Bar(X);WRITELN(X, Y);
END;
BEGIN {головная программа}
X := 10; Y := -2;Cat (X, Y); WRITELN (X, Y);
END.
```
3. Составить программу вычисления значения функции с использованием подпрограммы функции:

$$
F = \frac{3\sqrt{x^2 + y^2 + \cos xy}}{2\sqrt{|z^2 + y^2 + \cos xy|}} + 5(z^2 + y^2 + \cos xy)
$$

4. Найти наименьшую сумму диагоналей параллелограммов ABCD и МНРТ, каждый из которых задан координатами трех вершин.

 $1, \frac{3}{4}, ..., \frac{k+1}{2*k}$ . Найти сумму 5, 17 и 33 -го членов ряда используя 5. Задан ряд чисел: подпрограмму -функцию

#### Оценка результатов учебной практики

<span id="page-23-0"></span>Целью учебной практики является закрепление обших и профессиональных компетенций, определяющих готовность обучающихся к виду профессиональной деятельности Разработка модулей программного обеспечения для компьютерных систем. Итогом завершения практики является дифференцированный зачет.

Дифференцированный зачет проводится в форме защиты итогов практики и выполнения зачетных заданий учебной практики. При выставлении итоговой оценки следует учесть результаты наблюдения и оценки решения обучающимся задач в процессе прохождения практики, теоретического зачета по завершению практики и итоги защиты отчета по учебной практике.

Оценка учебной практики производится по установленным критериям с учетом практической ценности, качества и правильности выполнения алгоритмов программ. Практика состоит из нескольких тем, и зачетные задания могут быть следующими:

Тема 1. Базовые средства языка программирования, возможные задания на зачете

- 1. Лана ллина ребра куба. Найти объем и плошаль его боковой поверхности
- 2. Дано двузначное число. Получить число, образованное при перестановке цифр заданного числа
- 3. Определить ближайшую точку к началу координат из трех заданных
- 4. Известны данные о стоимости каждого товара из группы. Найти общую стоимость тех товаров, которые стоят дороже 1000 рублей (количество таких товаров неизвестно)
- 5. Дан массив целых чисел. Выяснить, является ли k-й элемент массива положительным числом
- 6. Заполнить массив А(4, 5) с клавиатуры. Найти произведение элементов, которые больше 10. Все элементы, которые меньше 10, заменить на 10.

#### Тема 2. Основные принципы работы с файлами, возможное задание на зачете

Создать файл, содержащий сведения о результатах соревнований по шахматам. Каждая запись содержит поля:

регистрационный номер участника

фамилию, имя, отчество

год рождения участника

общее количество выигранных партий

количество партий сыгранных в ничью

Написать программу формирования таблицы результатов соревнований, выдать список участников старше 40 лет, напечатать поздравления участникам, занявшим призовые места.

#### Защита отчета по практике

Защита отчета по учебной практике является неотъемлемой частью обучения. В кратком докладе студент излагает основное содержание учебной практики. Доклад обязательно сопровождается мультимедийной презентацией.

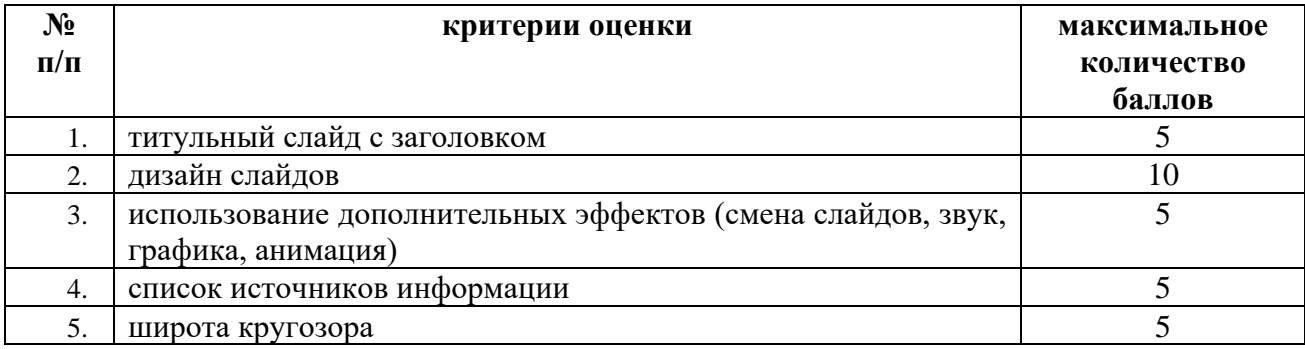

#### Критерии и шкала оценки презентаций

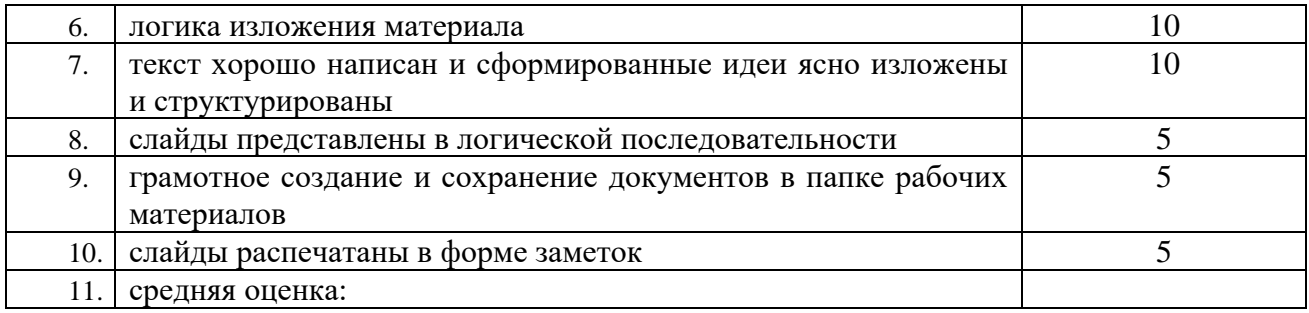

#### **Критерии оценки выполнения отчета по практике и его защиты**

По результатам прохождения учебной практики, формируется письменный отчет. Оценивание отчета производится путем проверки полноты прилагаемых документов по практике (таблица 1), содержания и качества оформления отчета по практике, во время устной защиты отчета (таблица 2).

Во время прохождения учебной практики в соответствии с заданием студент ведет дневник, при заполнении которого указывается дата, вид выполняемых работ, оценка выполненных работ. Дневник заверяется подписью руководителя практики от предприятия. Записи в дневнике служат материалом для составления отчета по практике. Дневник прикрепляется к отчёту по практике.

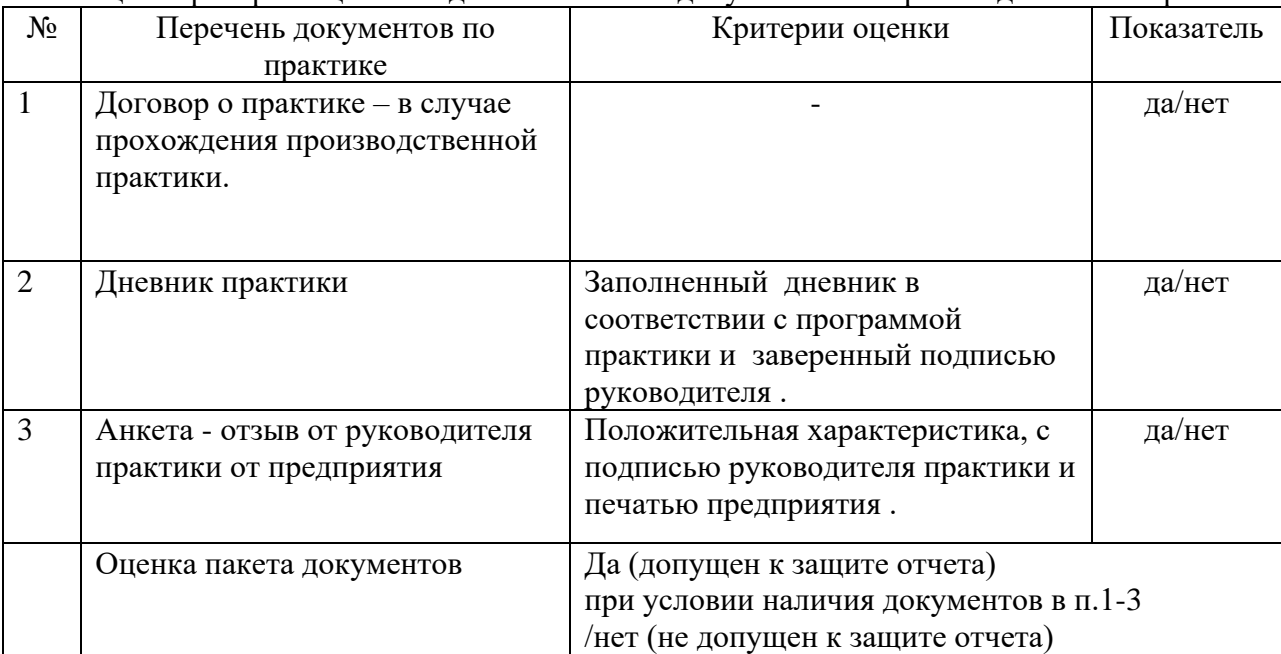

Таблица 1.Критерии оценки подготовки пакета документов по производственной практике

#### Таблина 2. Критерии оненки подготовки и защиты отчета по практике

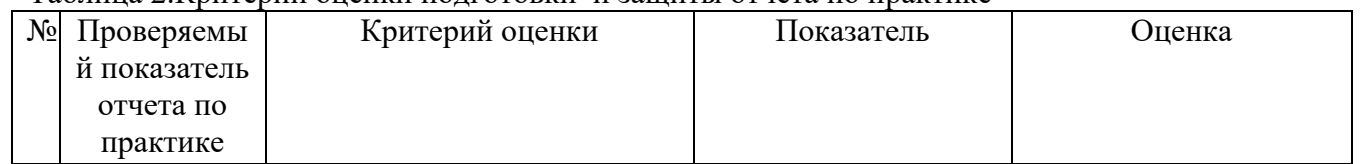

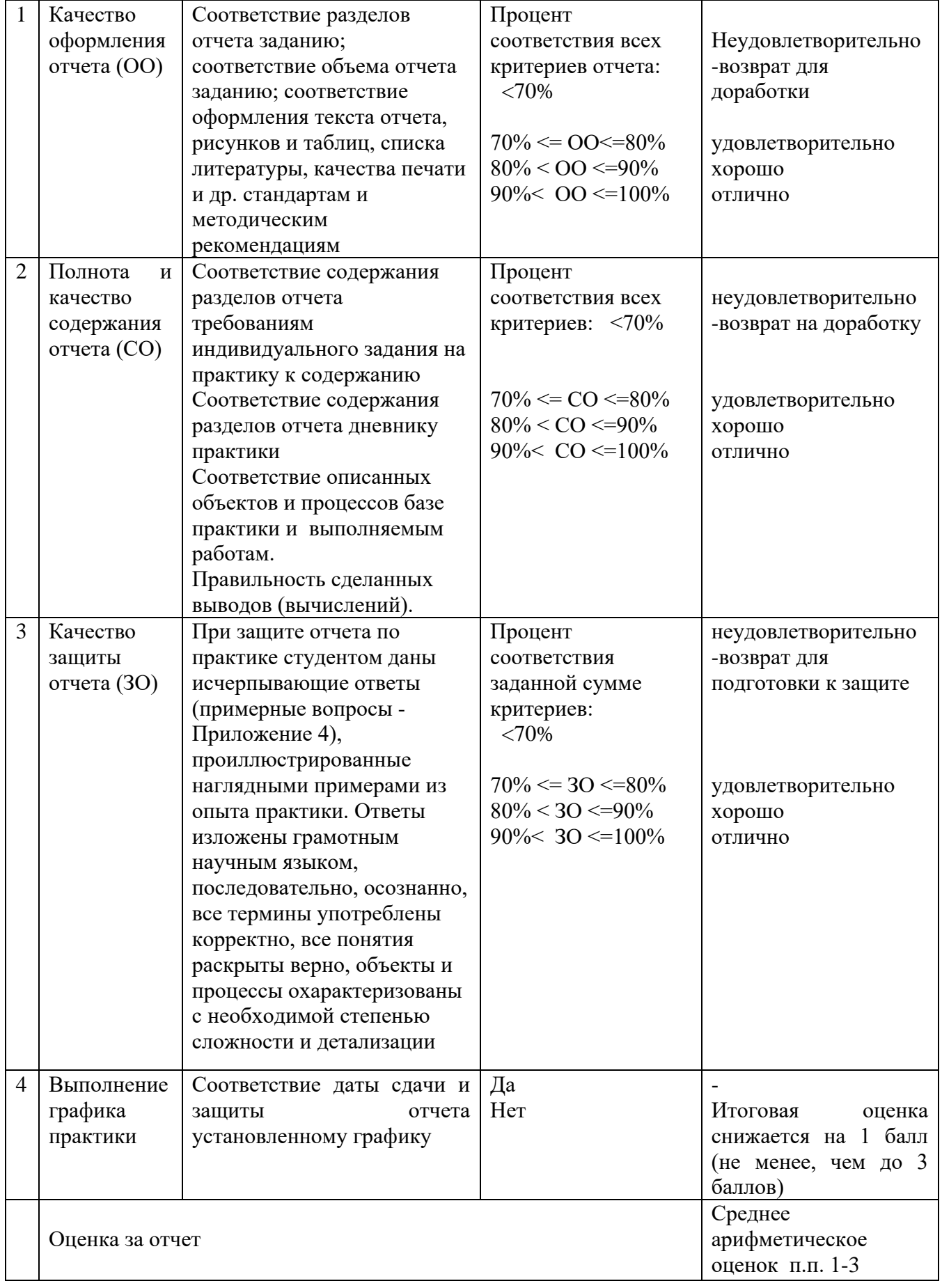

#### <span id="page-25-0"></span>**Алгоритм проведения оценочных мероприятий и итоговая оценка результатов учебной (производственной) практики**

Контроль промежуточных и итоговых результатов подводится в соответствии с таблицей 3.

Таблица 3.Алгоритм проведения оценочных мероприятий

| таблица э. Алгоритм проведения оценочных мероприятии |                      |                                                         |                     |
|------------------------------------------------------|----------------------|---------------------------------------------------------|---------------------|
| $N_2$                                                | Виды работ,          | Форма и критерии оценивания                             |                     |
| $\Pi/\Pi$                                            | выполненных          |                                                         |                     |
|                                                      | студентом во время   |                                                         |                     |
|                                                      | практики             |                                                         |                     |
| $\mathbf{1}$                                         | Выполнение видов     | Оценка (по пятибалльной шкале) - фиксируется в Дневнике |                     |
|                                                      | работ,               | практики                                                |                     |
|                                                      | предусмотренных      |                                                         |                     |
|                                                      | программой практики  |                                                         |                     |
| 2                                                    | Подготовка полного   | Да (допущен к защите отчетной работы)/нет (не допущен   |                     |
|                                                      | пакета документов по | до защиты отчетной работы)                              |                     |
|                                                      | практике             |                                                         |                     |
| 3                                                    | Подготовка и защита  | Оценка за отчет (по пятибалльной шкале)                 |                     |
|                                                      | отчета по практике   |                                                         |                     |
| $\overline{4}$                                       | Дифференцированный   | Оценка по пятибалльной шкале (среднее арифметическое    |                     |
|                                                      | зачет (итоговая      | п.п. $1,3$ ):                                           |                     |
|                                                      | оценка)              | Оценка по некоторым видам работ,                        | Не зачет            |
|                                                      |                      | выполняемых студентом во время                          | неудовлетворительно |
|                                                      |                      | практики <2                                             |                     |
|                                                      |                      | Оценки по всем видам работ,                             | Зачет               |
|                                                      |                      | выполняемых студентом во время                          |                     |
|                                                      |                      | практики >=3                                            |                     |
|                                                      |                      | Средний балл =3                                         | Удовлетворительно   |
|                                                      |                      | Средний балл =4                                         | Хорошо              |
|                                                      |                      | Средний балл =5                                         | Отлично             |

#### **КРАТКАЯ ИНСТРУКЦИЯ СТУДЕНТУ-ПРАКТИКАНТУ**

#### **1. До начала практики необходимо**

- <span id="page-27-0"></span>1.1. Подробно выяснить: характер и сроки практики;
- 1.2. Получить программу практики и познакомиться с ее содержанием
- 1.3. Получить задания на практику, в том числе индивидуальное задание, у руководителя практики.
- 1.4. Принять участие в установочной конференции.

#### **2. Обязанности студента в период практики**

1.1. Обучающийся руководствуется «Положением об организации и проведении практик обучающихся, осваивающих образовательные программы среднего профессионального образования».

1.2. Своевременно выполняет задания, предусмотренные данной программой.

1.3. Систематически заполняет дневник практики.

1.4. Отчет должен составляться по окончании каждого этапа практики и окончательно оформляться в последние дни пребывания студента на месте практики. Отчет должен представлять собой систематическое изложение выполненных работ, иллюстрироваться схемами, чертежами, эскизами. Основу содержания отчета должны составлять личные наблюдения, критический анализ и оценка действующих технических средств, процессов и методов организации работ, а также, выводы и заключения.

#### **3 После прохождения практики необходимо**

3.1 Представить на кафедру дневник и отчет о прохождении практики.

3.2 Проходит промежуточную аттестацию по итогам практики на основании результатов ее прохождения

3.3 Участвует в итоговой конференции.

#### **4 Правила ведения дневника**

4.1. Дневник заполняется регулярно и аккуратно, так как записи в нем являются основанием для контроля за прохождением практики.

4.2. Периодически (не реже 2 раз в неделю) студент обязан представлять дневник на просмотр руководителю практики.

4.3. По окончании практики студент должен сдать свой дневник и отчет на проверку в производственную часть.